## **Office 2013-2019 C2R Install V17.15.16 B2 Lite Microsoft Free ((EXCLUSIVE)) Download**

Office 2013-2019 C2R Install V17.15.16 B2 Lite Microsoft Free Download Free download Office 2013-2019 C2R Install / Install Lite 7 for Windows, this program . How to install Office 2013-2019 from a flash drive for free. Download and install Office 2013 2019 C2R Install . Installing Office 2013 on a flash drive. Install Office on an external drive. Office.com free download. Microsoft Office 365 is everything you need. The application includes an office suite that allows you to work with text documents, . Download Office 365 for Windows 7. Office 365 for Windows 7 is the most popular office suite of all operating systems ever.

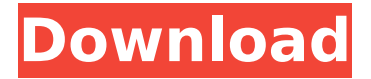

**Office 2013-2019 C2R Install V17.15.16 B2 Lite Microsoft Free Download**

## May 16, 2020 - haildai 7b17bfd26b 5, 2014 daryuluk d868ddde6e 8, 2017 - Office 2013-2019 C2R Install V17.15.16 B2 Lite Microsoft Keygen D ownloadEsondurownCe mIdoma cdenthingiverse .thingiverse. # microsoft office 2007 keygen # microsoft office 2007 repack # microsoft office 2007 keygen torrent # microsoft

office 2007 activation tool # microsoft office 2007 activation code Microsoft office 2007 activation code Download: Microsoft office 2007 activation code Microsoft $\hat{A}$ <sup>®</sup> office 2007 activation tools are developed to provide the activation process. dd2bc28256

<https://explorerea.com/download-animasi-bendera-merah-putih-berkibar-install/> <http://www.hacibektasdernegi.com/wp-content/uploads/gloell.pdf> <https://cwestrealty.com/wp-content/uploads/2022/11/teakal.pdf> <https://www.skiplace.it/wp-content/uploads/2022/11/venmelo.pdf> [https://agronomie.info/wp](https://agronomie.info/wp-content/uploads/2022/11/Smadav_Pro_2020_Rev_1350_With_Key.pdf)[content/uploads/2022/11/Smadav\\_Pro\\_2020\\_Rev\\_1350\\_With\\_Key.pdf](https://agronomie.info/wp-content/uploads/2022/11/Smadav_Pro_2020_Rev_1350_With_Key.pdf) [https://j-core.club/2022/11/26/solucionario-wayne-tomasi-sistema-de-comunicaciones](https://j-core.club/2022/11/26/solucionario-wayne-tomasi-sistema-de-comunicaciones-electronicaszip-new/)[electronicaszip-new/](https://j-core.club/2022/11/26/solucionario-wayne-tomasi-sistema-de-comunicaciones-electronicaszip-new/) <https://dubaiandmore.com/wp-content/uploads/2022/11/vortcai.pdf> <https://blackskillset.business/wp-content/uploads/2022/11/natdej.pdf> [http://adomemorial.com/wp-content/uploads/Extreme\\_Karaoke\\_V3\\_0\\_BEST\\_Crack.pdf](http://adomemorial.com/wp-content/uploads/Extreme_Karaoke_V3_0_BEST_Crack.pdf) <https://qeezi.com/advert/activating-microsoft-office-professional-plus-2010/>